## **ISTRUZIONI PER ISCRIVERSI A VisITLagnasco**

- Cercare su Play Store (per sistema operativi Android) o Apple Store (per iOS) l'applicazione **Telegram** ed installarla sul proprio smartphone

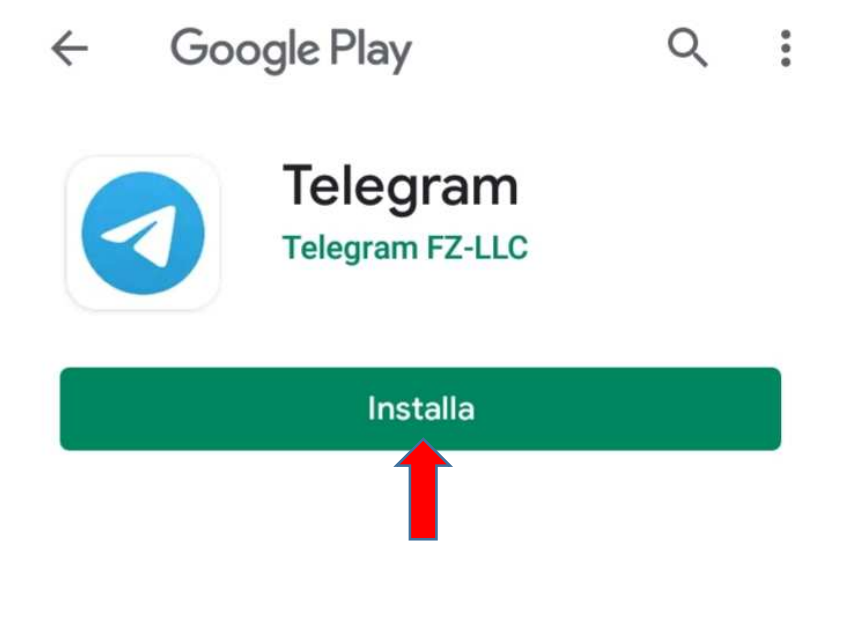

- Ultimata l'installazione fare click su "Apri"

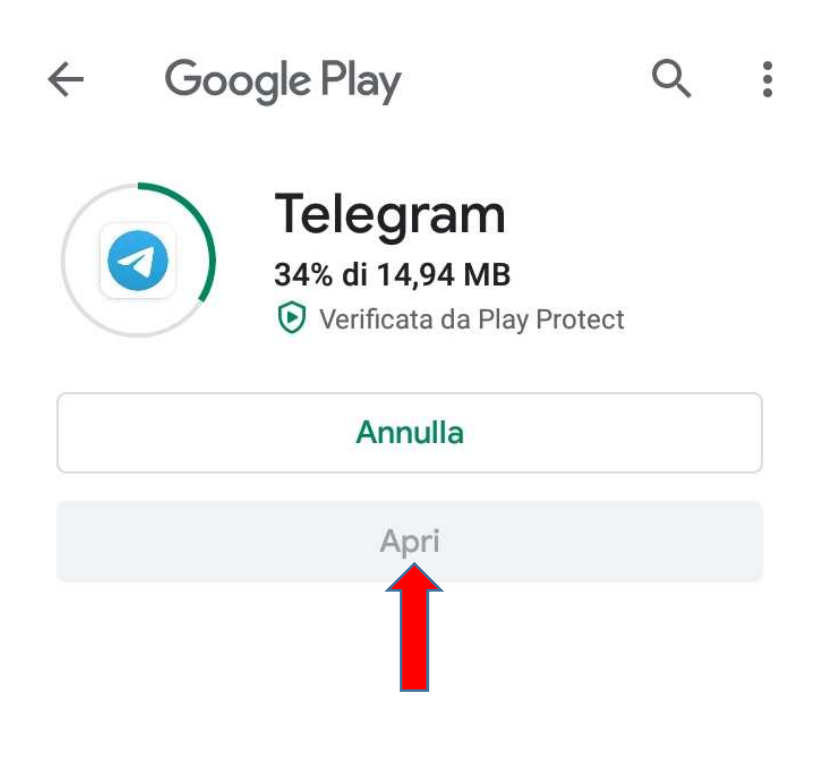

- Inserire il proprio numero di telefono

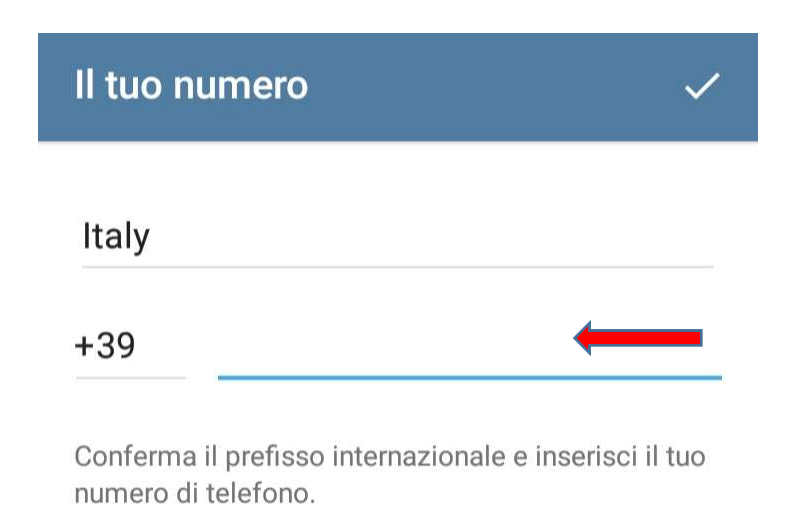

- Inserire il proprio nome (obbligatorio) e cognome (facoltativo)

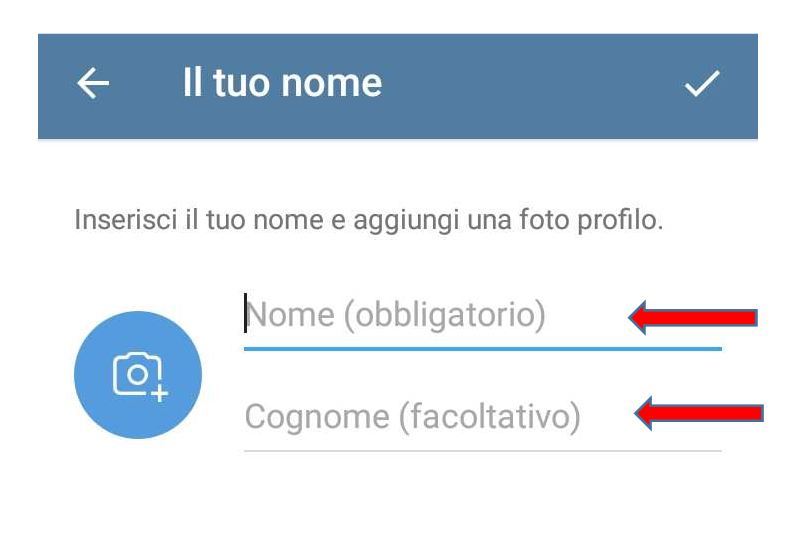

Iscrivendoti, accetti i Termini di servizio. - Accettare i termini di servizio (l'applicazione è gratuita e sicura)

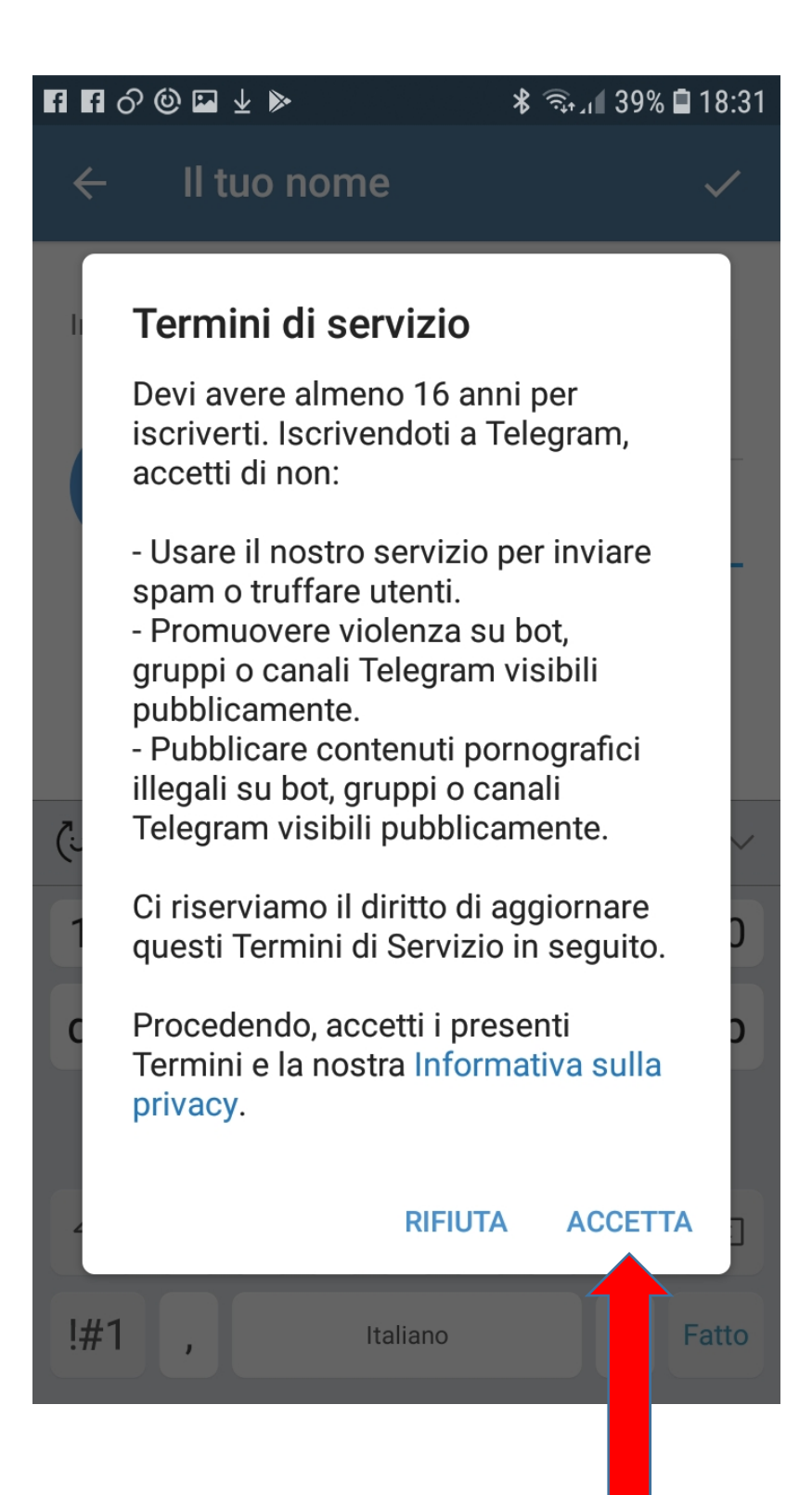

- All'apertura dell'applicazione è sufficiente seguire le istruzioni guidate sul monitor del proprio device, cliccando "inizia a messaggiare"

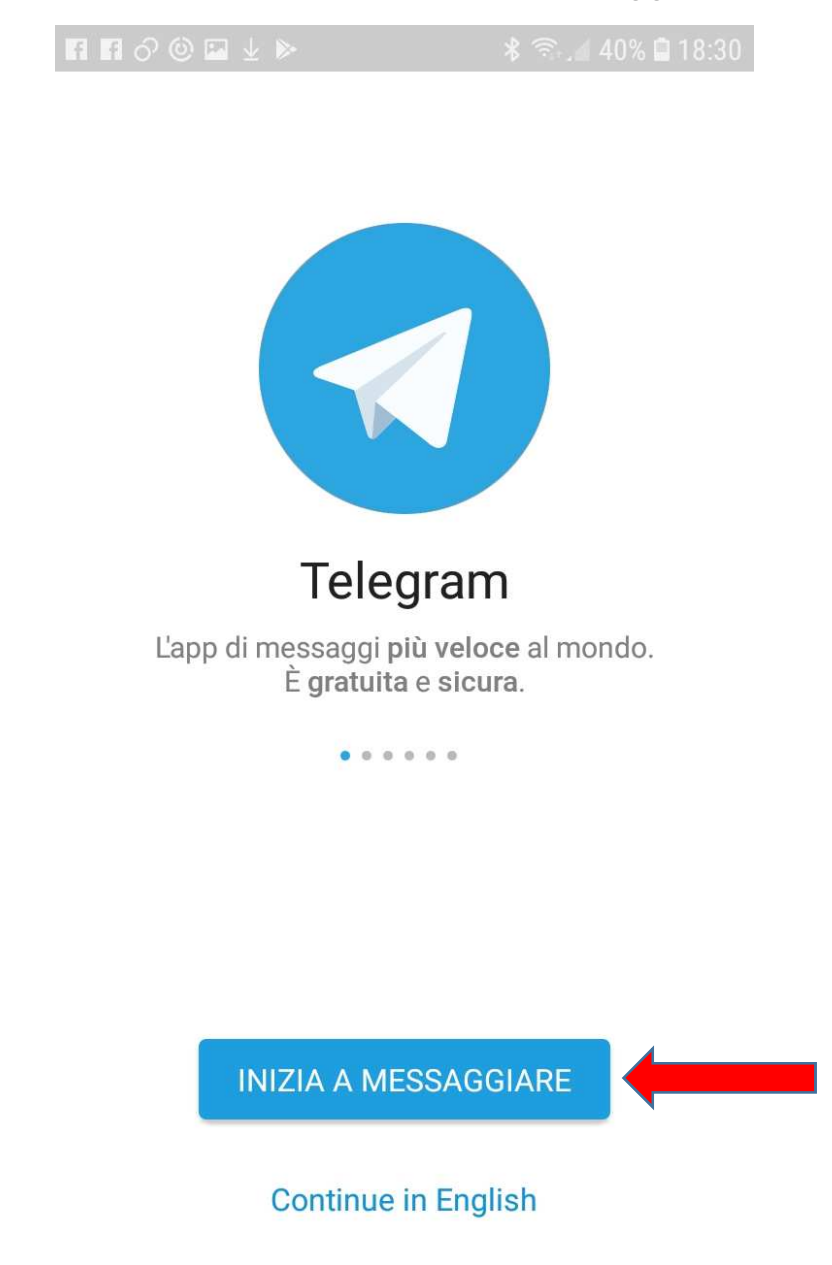

- Cercare **VisITLagnasco** e cliccare sul logo del Comune

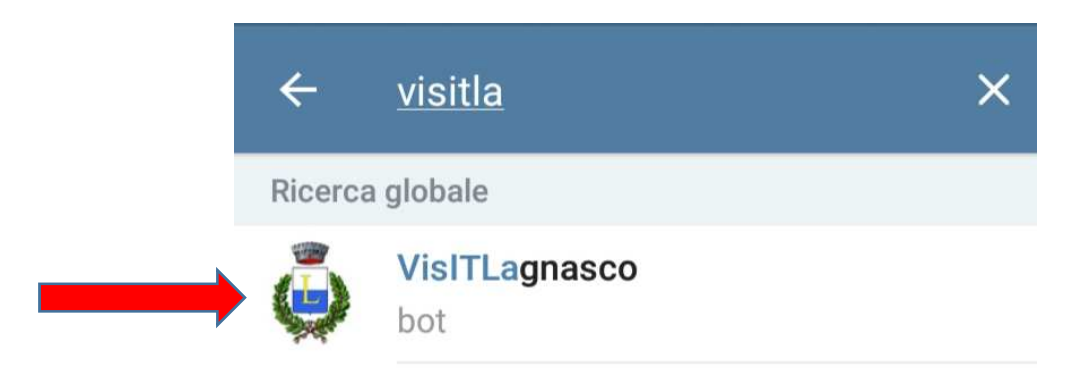

## - Cliccare su "Avvia"

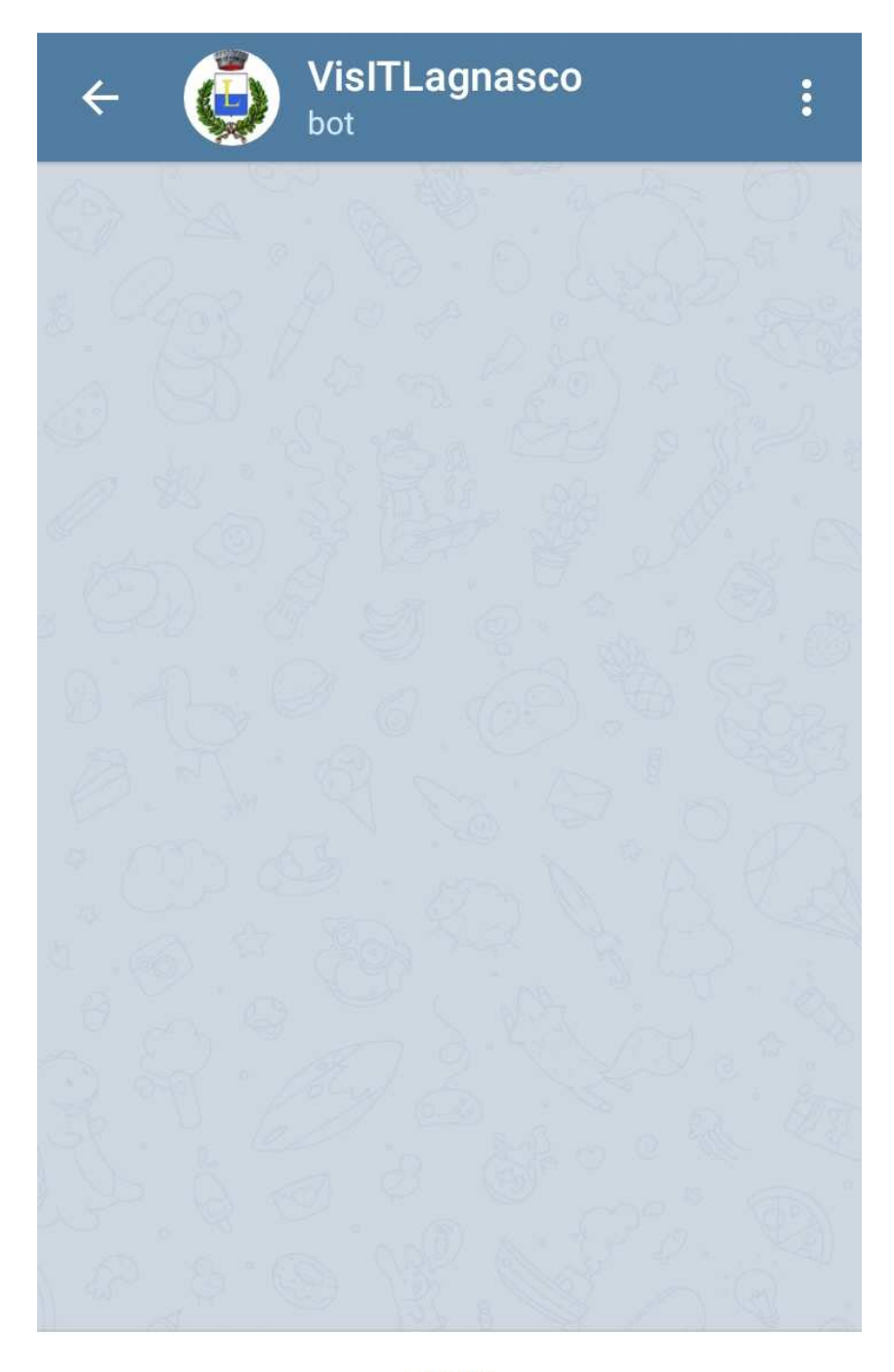

## **AVVIA**

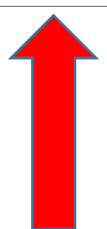

- Cliccare su preferenze notifiche

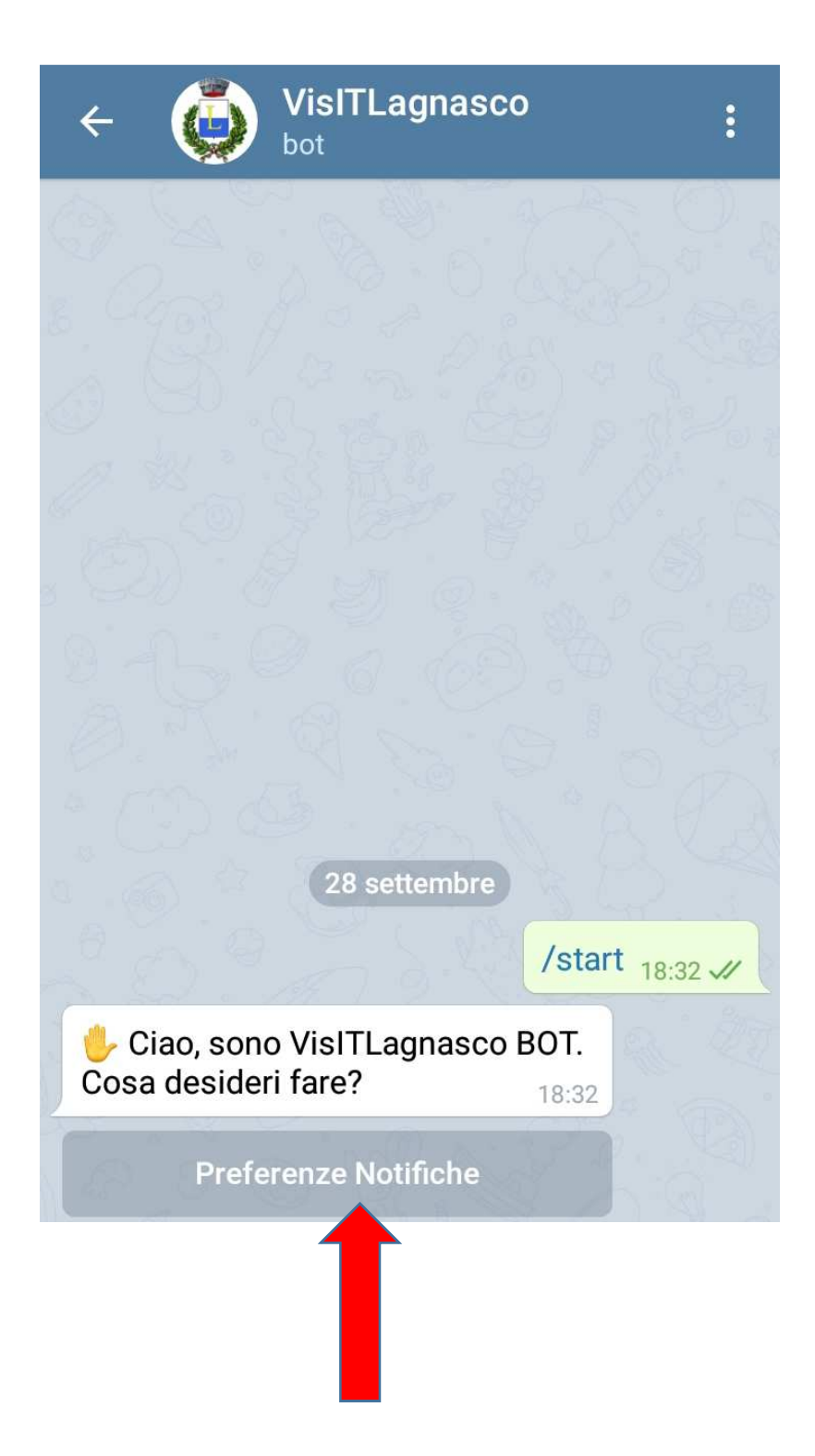

- Scegliere le tematiche di proprio interesse tra le 5 proposte ("amministrativa", "culturale", "emergenza", "generali" e "scolastica"): l'APP ne fa scegliere una alla volta, riproponendo la medesima schermata con la spunta vicino a quella/e già scelta/e. Si possono selezionare anche tutte, così si ha la certezza di non rimanere disinformato su nessuna news!

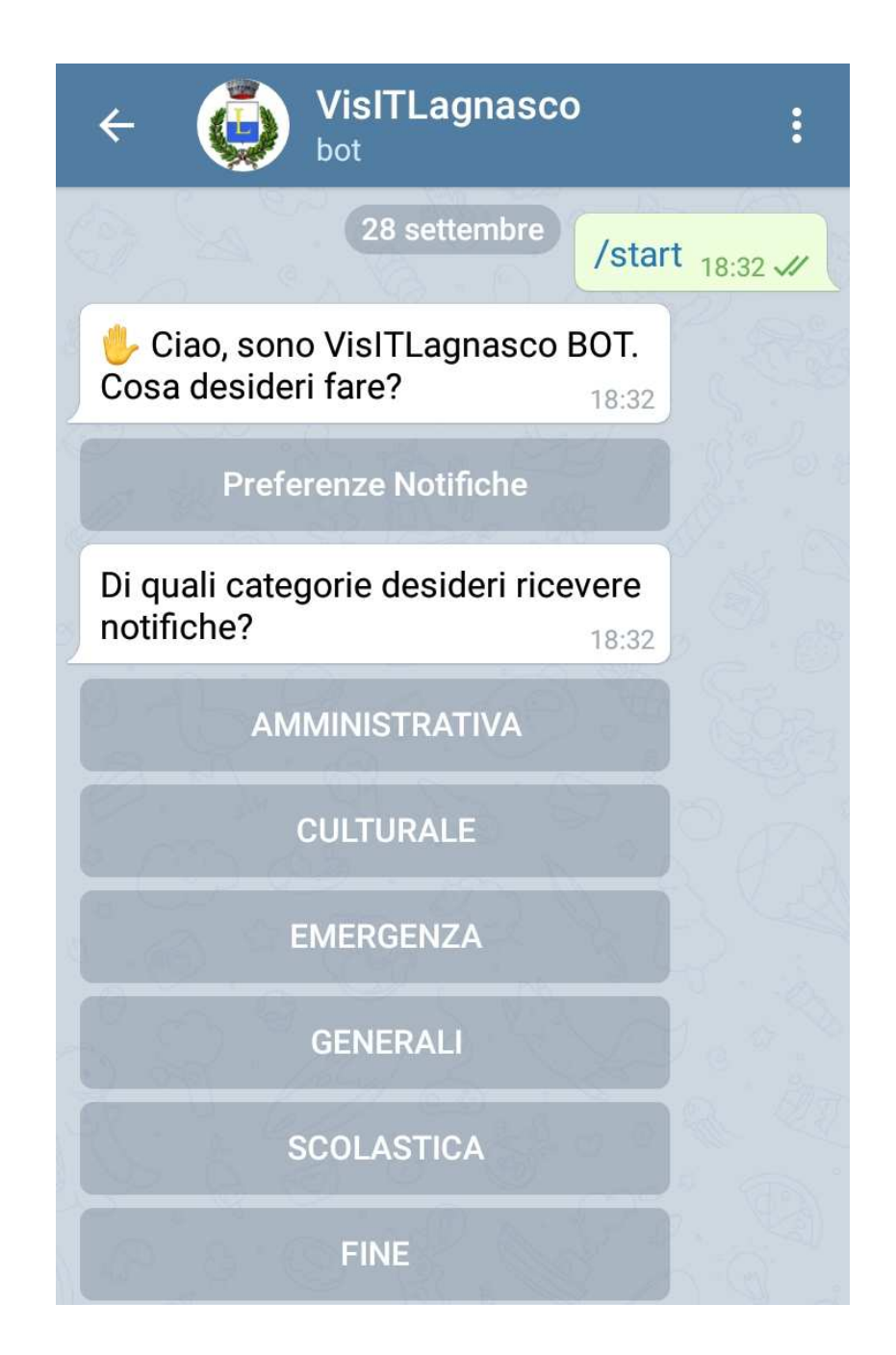

- Dopo avere selezionato tutte le proprie preferenze, cliccare su "FINE": ora si è pronti a ricevere le notifiche del "Comune di Lagnasco"

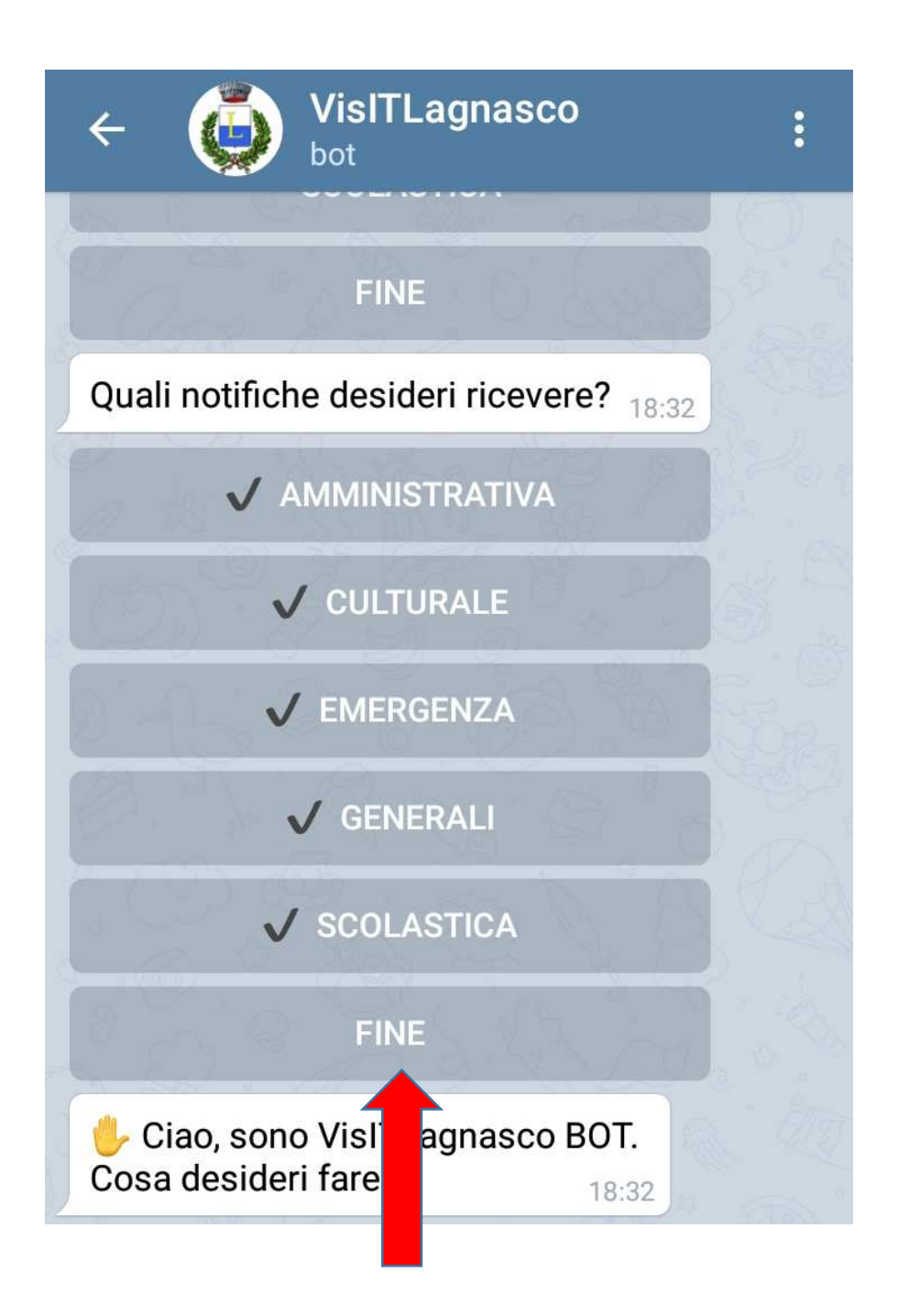

- Ogni volta che viene inserita una news sul sito internet istituzionale del Comune ritenuta di interesse per la popolazione, si riceve automaticamente una notifica. Se leggendo l'anteprima, la notizia interessa, è sufficiente cliccare su "Leggi tutto…" e si verrà reindizzati drettamente al sito web.

 $\bullet$ a  $\frac{49}{11}$  at 34%  $\Box$  18:02 **VisITLagnasco** bot Il Sindaco ha convocato il Consiglio Comunale in seduta straordinaria giovedì 3 ottobre per deliberare sui seguenti argomenti:1 APPROVAZIONE VERBALI DELLA SEDUTA PRECEDENTE - DETERMINAZIONI2 RATIFI... Leggi tutto... 15:58 3 Ottobre Gli uffici A.C.D.A. ora sono a Saluzzo - Nel mese di ottobre rilevazione consumi acqua potabile Gli uffici dell'Azienda Cuneese dell'Acqua hanno cambiato sede, ora sono a Saluzzo in Piazza Risorgimento, n. 4 - Piano 4° - Palazzo Gallo.Nel mese di ottobre persona incaricata della Cooperativa S... Leggi tutto... 09:52 4 Ottobre Notifica raccolta rifiuti: Domattina ricordati di portare fuori la Plastica 18:59  $(\cup)$ Messaggio

Quando invece la notifica non è legata ad una news, sarà identificata come "Notifica" con la relativa tematica: l'esempio principale è quella relativa alla raccolta rifiuti.